### **DESIGNTIPS BIO-BAUMWOLLE GEWEBTE ETIKETTEN für Illustrator**

Logo im Hintergrund

# **1 MINIMALE PUNTGRÖBE**

- Linien: 0.5 mm
- normale Schrift Serifenlos : 2 mm
- normale Schrift  $mit$  Serifen :  $5 \text{ mm}$

### **2 KONVERTIEREN SIE TEXT IN BUCHSTABENUMRISSE**

- wähle den Text aus
- wählen Sie oben im Dropdown-Menü Text aus
- klicken Sie auf Buchstabenumrisse erstellen

#### **3 DATEI SPEICHERN**

- export als TIFF, RGB, min. 360 dpi, Anti-aliasing: keine, LZW-Komprimierung, (ICC-Profil nicht einbetten)

## **4 UPLOAD**

- Sie können jetzt Ihre Etiketten bestellen!

Machen Sie Ihre Datei an allen Seiten 2 mm kleiner als Ihre gewählte Etikettengröße

Machen Sie Ihre Datei an allen Seiten 2 mm kleiner als Ihre gewählte Etikettengröße

Machen Sie Ihre Datei an allen Seiten 2 mm kleiner als Ihre gewählte Etikettengröße

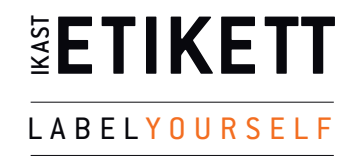